## Wo und mit welchen Zugangsdaten starte ich eine BBB-Konferenz?

01/16/2025 22:38:17

## **FAQ Article Print**

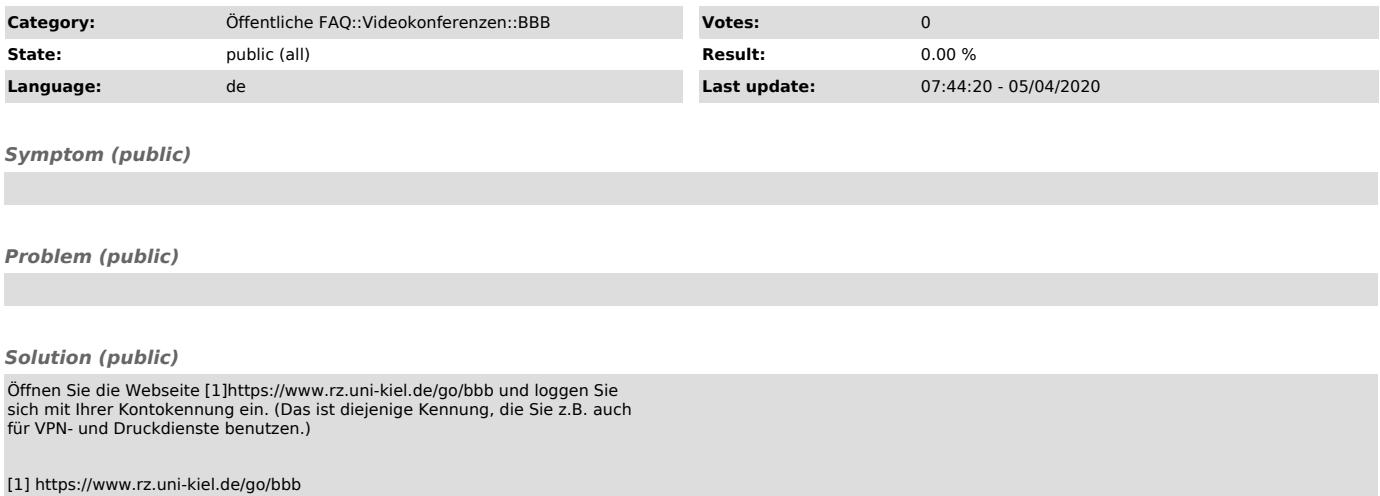